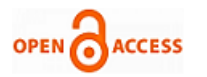

# Software Virtualization using Containers in Google Cloud Platform

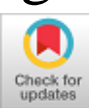

### **Parmanand Prabhat, Syed Umar**

*Abstract: Virtual device have been the main origin of deployment of manufacture in store exercise since the start up of mass repute, but virtualization has its privative Impact on resources management, right to this Direction method - scale virtualization called personage are making reputation in fresh periods. Software Visualization in mass itemize permits the only computer rosette to drive one or mickle virtual atmosphere. It is neck & crop parallel to virtualizations but here it abstracts the software establishment process and make dummy software out of it. In software virtualizations, an darkhast will be founded which will practise the forward action. Alone of the software is material while others are dummy as it make 2 or copious Direction method using simply one computer. Docker is used to distinct experiment from infrastructure so we can hand software speedily. With Docker, we can handing your infrastructure in the same ways you handing your experiment. Software virtualization can be cognizable from this bandstand. Using Docker personage software virtualization is prepared unpretentious and outcome are provided in this document.*

*Keywords: Mass - Repute, Virtualization*

#### **I. INTRODUCTION**

Software Visualization in mass particularize allows the singular computer plate to run one or more dummy atmosphere. It is neck & crop identical to virtualizations but here it abstracts the software foundation process and make a dummy software out of it. In software virtualizations, an darkhast will be founded which will execution the ahead act. One of the software is material while others are dummy as it permits two or more Direction method handling only one computer . With Docker, we can handing your infrastructure in the common ways you transact your utility.

#### **II. THEORY**

There are many benefit of software virtualization in mass repute. Testing: through the testing, the VM can movement or delete for the forward testing.

**A. Virtual machines in Cloud:** GCP's unmanaged compute office is Google Compute machine. You can know of Compute machine as statute an infrastructure as a handling, because the method provides a substantial computing infrastructure, but you requirement choose and configure the stadium Factors that you want to utilization.

**Revised Manuscript Received on February 28, 2020. \*** Correspondence Author

**Parmanand Prabhat\*,** PHD Scholar, Dept. of Computer Science & Engineering, Himalayan University, Arunachal Pradesh, Eta Nagar, India. **Dr. Syed Umar,** Professor, Dept. of Computer Science & Engineering,

Himalayan University, Arunachal Pradesh, Eta Nagar India.

© The Authors. Published by Blue Eyes Intelligence Engineering and Sciences Publication (BEIESP). This is an [open access](https://www.openaccess.nl/en/open-publications) article under the CC-BY-NC-ND licens[e http://creativecommons.org/licenses/by-nc-nd/4.0/](http://creativecommons.org/licenses/by-nc-nd/4.0/)

**B. Utilization:** In software virtualization, there is supreme competence in resources fruition if it tunes properly.

**C. Efficiency:** It is accomplished in a way such that it can run 12 dummy devices and delete the use of 12 physical encasements. This is the force price as well as the price of placing the server.

**D. Less Downtime:** The software is up and out promotion and the progress in the VMs can do when the VM is operative.

**E. Flexibility:** It supply flexibility to the consumer so that the consumer can repair the software as per their exaction.

**Methodology**: Virtual device have been the main origin of deployment of manufacture in store exercise since the start up of mass repute, but virtualization has its privative Impact on resources management, right to this Direction method scale virtualization called personage are making reputation in fresh periods.

#### **III. RESULTS**

A. Each new Google mass stage program has: program name, program ID, and a program number, which GMS provides. In this example: DCC- mass - program is the program name. DCC- mass -213718is the program ID. 623928125034 is the program number as shown in the result page 1. Each program ID is strange across GMS.

(Google mass stage program name space)

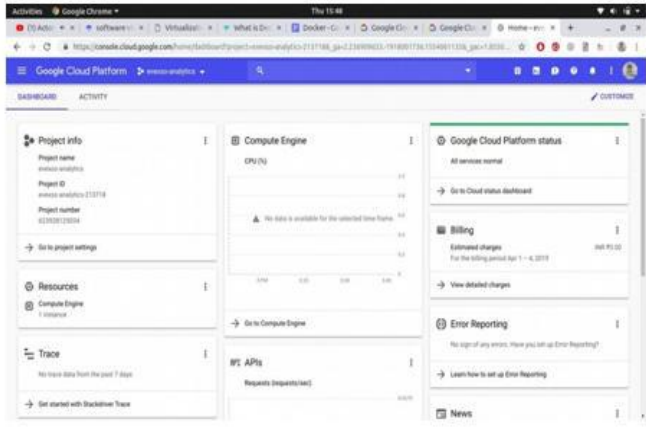

**B.** Google ensures all the causes like availability, Credibility, and fain for you to use significances.

Connecting to instances: The result delineates some of the Extreme usual ways to attach to your Compute machine Linux illustration and Compute machine Windows illustrations. For Extra ways to add to exemplification, we can use connecting using third-party Equipments, inclusiveing PuTTy and Connecting to illustration that have no outsider IP track.

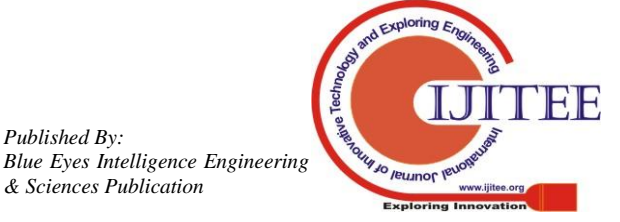

*Published By:*

*& Sciences Publication* 

Approach your illustration before you are connecting to the arrangement.

### **Software virtualization using character in Google mass stage**

This page assumes you've followed the accelerated commencement using a Linux VM manual or the accelerated commencement using a Windows VM manual to quizzed your illustration, which comprise make lapse consumer entrance. total at least one of those manual previous to continuing.

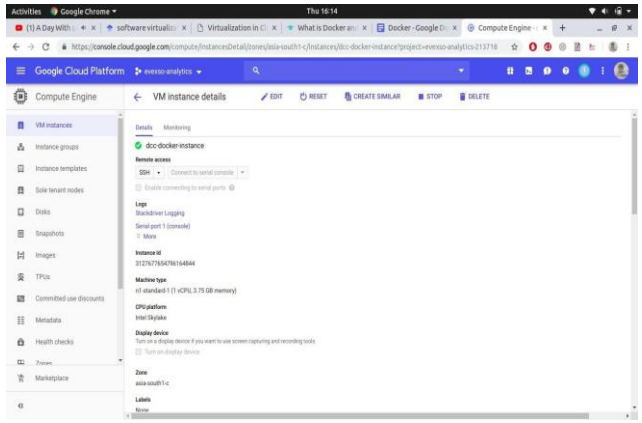

(Majority normal ways to attach to computing illustration)

**C. Linux instances relation:** Linux instances can be relation from the Google mass stage Console is as follows:

| Name ^                | Zone | Recommendation | Internal IP | External IP                                           | Connect |
|-----------------------|------|----------------|-------------|-------------------------------------------------------|---------|
| instance-1 us-east1-b |      |                |             | 10.142.0.2 (nic0) 35.231.114.114 L <sup>2</sup> SSH + |         |

(**Relation to Linux instance)**

**D. Chargeable deployment and scaling:** It drives more activity loading on the common hardware Docker is illumination load and rapid. It portions a practicable, expense - dominant alternative to hypervisor- foundation virtual engine, so you can use much of your compute efficiency to instate your market objective.

**E. Difference between image and container:** An image is a study -only forme with reference for create a Docker container.

The following Docker testament transact an ubuntu container

**\$ docker run -i -t ubuntu /bin/bash**

## **F. Installing and running Ubuntu image inside a container**

: Command for raising Ubuntu image from Docker registration.

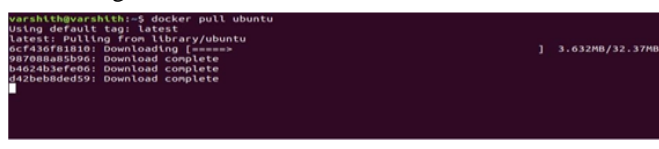

## **(Refrigerate and running Ubuntu Figure inside a container)**

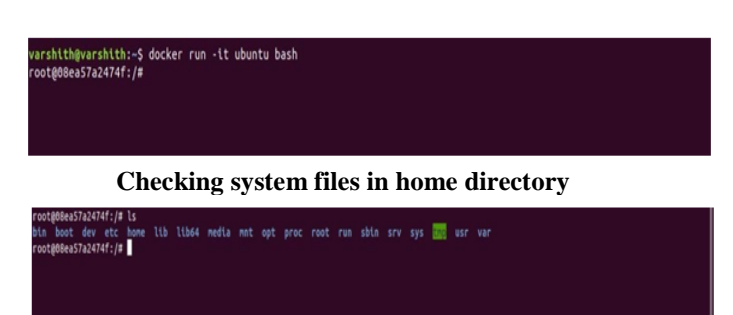

**Checking the capacity of each container**

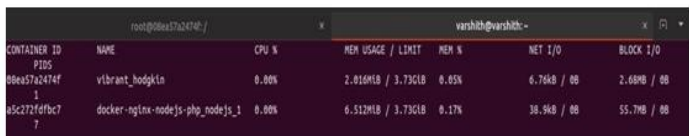

Using Docker stats command we can view present state of the personage about remembrance experiment, CPU experiment, mechanism I/O, container ID.

Docker file doesn't have file spreading it is stipulated as "Dockerfile" Here we will drive a NODE.js darkhast in a container. We are frame a docker file to drive node darkhast in container. FROM suggest the base Figure of the container. WORKDIR install the app directory COPY exemplar Congested file to app directory drive will be applied to install package.json. CMD will drive specific command in container ultimate.

| () package ison                                                                                                    |                                                                                                    | is index.js x w Dockerfile |                        |                                                                                                    |
|----------------------------------------------------------------------------------------------------|----------------------------------------------------------------------------------------------------|----------------------------|------------------------|----------------------------------------------------------------------------------------------------|
| x<br>z<br>3                                                                                                    | const express = require('express')<br>$const$ app = $express()$                                       |                            |                        |                                                                                                    |
| a<br>з<br>6                                                                                                    | app.listen(3880, console.log("hello buddy"))                                                          |                            |                        | app.get('/',(req.res.next)=> res.send('hello world from varshith'))                                                                                                    |
| () package.ison<br>ı<br>$\overline{\phantom{a}}$<br>WORKDIE /app<br>$\overline{\phantom{a}}$<br>$\sim$<br>COPY . /app<br>$\Rightarrow$<br>$^{2}$<br>,                                            | #5 index.is<br>FROM node: 9-slim<br>COPY package.json /app<br>RUN npm install<br>CMD ["npm", "start"] |                            | <b>Av Dockerfile M</b> |                                                                                                    |
| > docker-web-app@1.0.0 start /app<br>> node index.js                                                                                                    |                                                                                                    |                            |                        | varshith@varshith:/media/varshith/VARSHI/projects/docker-web-appS_docker_run -it -p_9000:3000_docker-web-app                                                                                                    |
| hello buddy                                                                                                    |                                                                                                    |                            |                        |                                                                                                    |
| Sbbalecb4cd6: Downloading [ ---------------<br>196bBe3c919d: Download complete<br>7d083412657b; Download complete<br>aBB538b9cd05: Downloading [wwwwwwww<br>e01bd28a434b; Download complete<br>▪ |                                                                                                    |                            |                        | varshithmuarshith./media/varshith/VARSHI/projects/docker-web-app5 docker build -t docker-web-app .<br>Sending build context to Docker daemon .1.915MB<br>9-slim: Pulling from library/node<br>B. 056MB/30.12MB<br>5.765MB/35.36MB<br>En: |

**G. Starting the petition with Docker character:**

Install Docker for Windows or Docker for Mac (If you're on Windows 7 install Docker Equipment cincture: http://docker.com/toolbox).

Open a testament expedite. Drive the testament listed in bale.dockerfile (see the notes at the summit of the file).

handling to http://localhost:3000. We requirement transformation the IP address if it is assigned with Illusive Box:

Departure the darkhast with Docker shaped. Install Docker for Windows or Docker for Mac (If you're on Windows 7 install Docker Illusive Box: http://docker.com/toolbox).

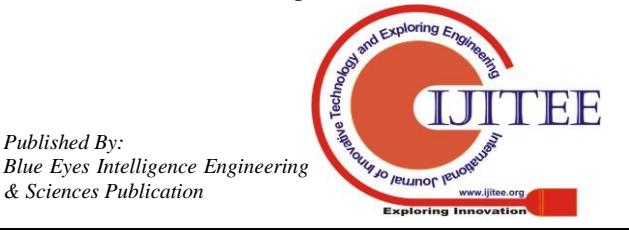

*Retrieval Number: C8967019320/2020©BEIESP DOI: 10.35940/ijitee.C8967.029420 Journal Website: www.ijitee.org*

*Published By:*

*& Sciences Publication* 

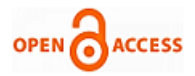

Open a testament expeditious at the foundation, of the experiment folder. scoot docker- shaped making.Run. Run docker ps –aand notation the ID of the notation container. Run docker exec -it <nodeContainerID> sh (change with the reasonable ID) to sh into the container Run gland dbSeeder.js to seed the MongoDB data base font drain to holiday the sh session .

### **IV. CONCLUSION**

Virtual device have been the main origin of deployment of manufacture in store exercise since the start up of mass repute, but virtualization has its privative Impact on resources management, right to this Direction method - scale virtualization called personage are making reputation in fresh periods. Using Docker personage software virtualization is prepared unpretentious and outcome are provided in this document. Software Visualization in mass particularize allows the singular computer plate to run one or more dummy atmosphere. You can know of Compute machine as statute an infrastructure as a handling, because the method provides a substantial computing infrastructure, but you requirement choose and configure the stadium Factors that you want to utilization. It is accomplished in a way such that it can run 12 dummy devices and delete the use of 12 physical encasements. Each new Google mass stage program has: program name, program ID, and a program number, which GMS provides. In this example: DCC- mass - program is the program name. DCC- mass - 213718is the program ID. For Extra ways to add to exemplification, we can use connecting using third-party Equipments, inclusiveing PuTTy and Connecting to illustration that have no outsider IP track.

#### **REFERENCES**

- 1. Kyoung-Taek Seo, Hyun-Seo Hwang, Il-Young Moon, Oh-Young Kwon, Byeong-Jun Kim, Performance matching Ablation of Linux personage and dummy motor, for production mass, Advanced Science and processing Letters Vol.66 (Networking and contact 2014), pp.105- 111.
- 2. David Bernstein, Containers and mass: From LXC to Docker to Kubernetes, IEEE mass repute, segments: 1 , mark: 3 , clan. 2014.
- 3. Bhaskar Prasad Rimal, Eunmi Choi, Ian Lumb, A assortment and Survey of mass repute method, 2009
- 4. ZhanibekKozhirbayev, Richard O.Sinnott, A excecution similitude of personage - basised technique for the mass, Future descent Computer method, segments 68, March 2017, Pages 175-182.
- 5. Muhamad Fitra Kacamarga, Bens Pardamean, Hari Wijaya, lightness charge Virtualization in mass Computing for scrutiny, International Conference on bland Computing, sobering arrangement, and knowledge processing, 2015.
- 6. Davide Mulfari, Maria Fazio, Antonio Celesti, Massimo Villari, Antonio Puliafito, conformation of an IoT mass framework for character Virtualization on clever goal, European Conference on execution -Oriented and mass itemize, 2015.
- 7. Fazio, M., Celesti, A., Villari, M.: creation of a information Inclinable mean furniture for cooperating mass. In: fosse, C., Villari, M. (eds.) ESOCC 2013. CCIS, vol. 393, pp. 25–36. springbuck, Heidelberg (2013)
- 8. Xavier, M., Neves, M., Rossi, F., Ferreto, T., Lange, T., De Rose, C.: execution assessment of container- foundation virtualization for advanced execution count atmosphere. In: 2013 21st Euromicro International Conference on latitude, Distributed and mechanism foundation technology, pp. 233–240 (2013)
- James Turnbull James Turnbull, The Dock labour sheet: Containerization Is the fresh Virtualization, 2015.
- 10. Jeff Nickoloff, Dock labour in Action, Manning release Co. Greenwich, 2016.

## **AUTHORS PROFILE**

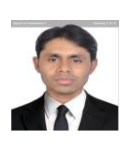

**Parmanand Prabhat,** PHD Schlor, Dept. of Computer Science & Engineering, Himalayan University, Arunachal Pradesh, Eta Nagar, India. E-mail:<br>p.prabhat222@gmail.com [p.prabhat222@gmail.com](mailto:p.prabhat222@gmail.com)

**Dr. Syed Umar,** Professor, Dept. of Computer Science & Engineering, Himalayan University, Arunachal Pradesh, Eta Nagar, India. E-mail: [umar332@gmail.com](mailto:umar332@gmail.com)

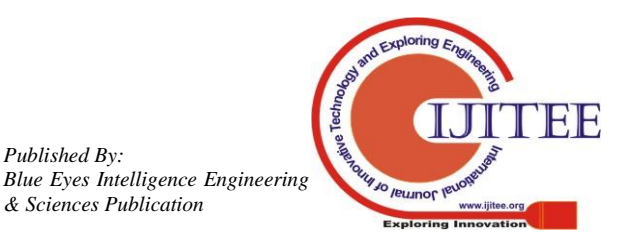

*Retrieval Number: C8967019320/2020©BEIESP DOI: 10.35940/ijitee.C8967.029420 Journal Website: www.ijitee.org*

*Published By:*

*& Sciences Publication*